-Eine Wendel mit Regel Kurven aufbauen.

-X mit Gleichung, y mit Gleichung, z über die Skizze steuern.

-Die Ausdrücke für die Wendel siehe Bild Helix\_02

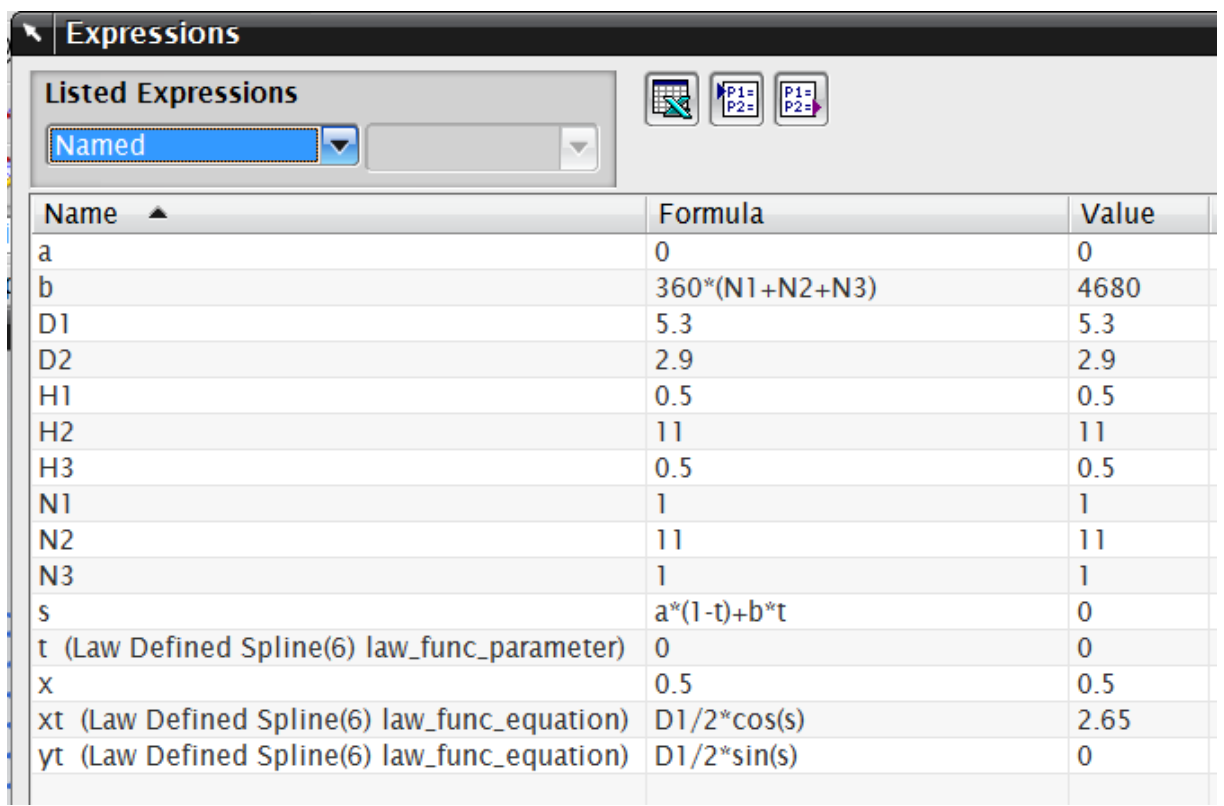

-H1, H2, H3 sind die drei Höhen der Wendel.

-N1, N2, N3 Anzahl Windungen.

-Das Bild Helix\_01 zeigt die Steuerkurve für die "3 verschiedene Steigungen (Z)", zwischen den Geraden für die Steigung ist jeweils eine Überbrückungskurve, die dafür erforderliche Lücke definiert das Maß x. Die Abszisse ist eigentlich die abgewickelte Länge der Wendel, aber den Durchmesser braucht man nicht (kürzt sich raus).

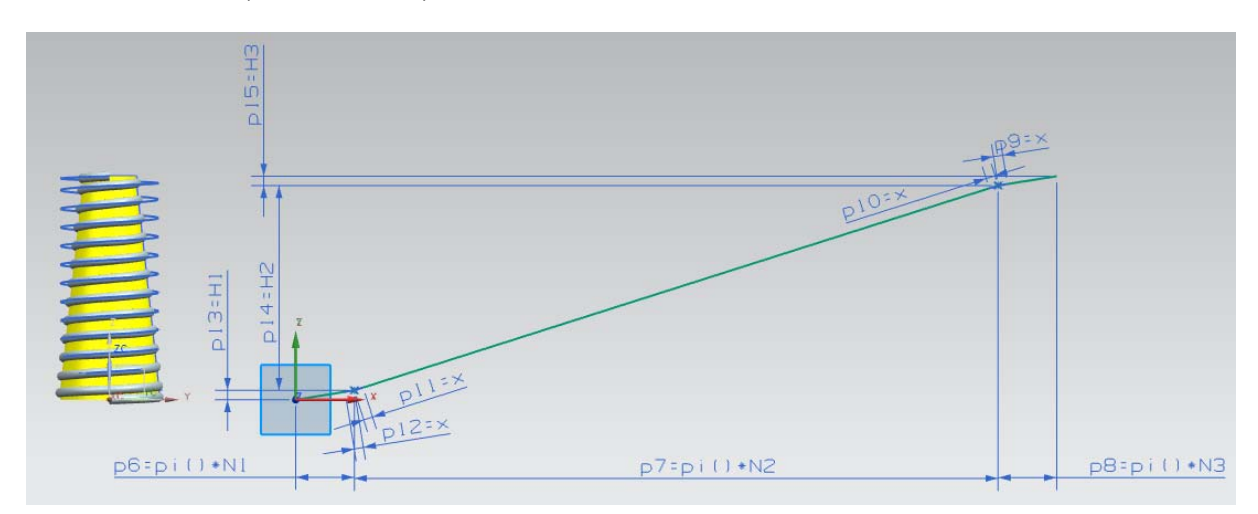

-Das Bild Helix\_03 zeigt die Skizze für den Rotationskörper auf den die Wendel projiziert wird (Projizieren auf Linie).

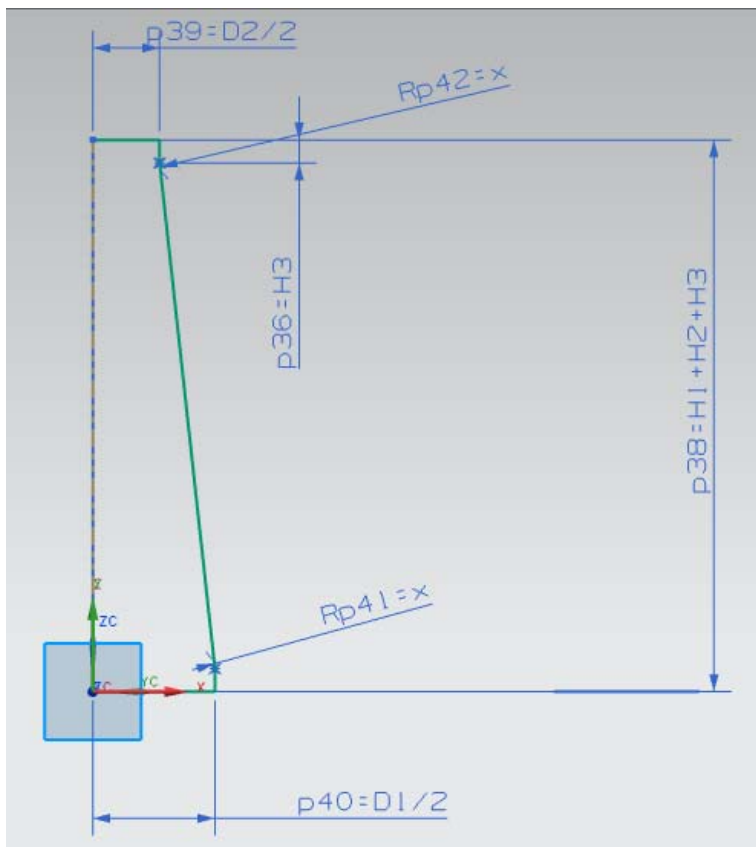

-Projizieren siehe Bild Helix\_04.

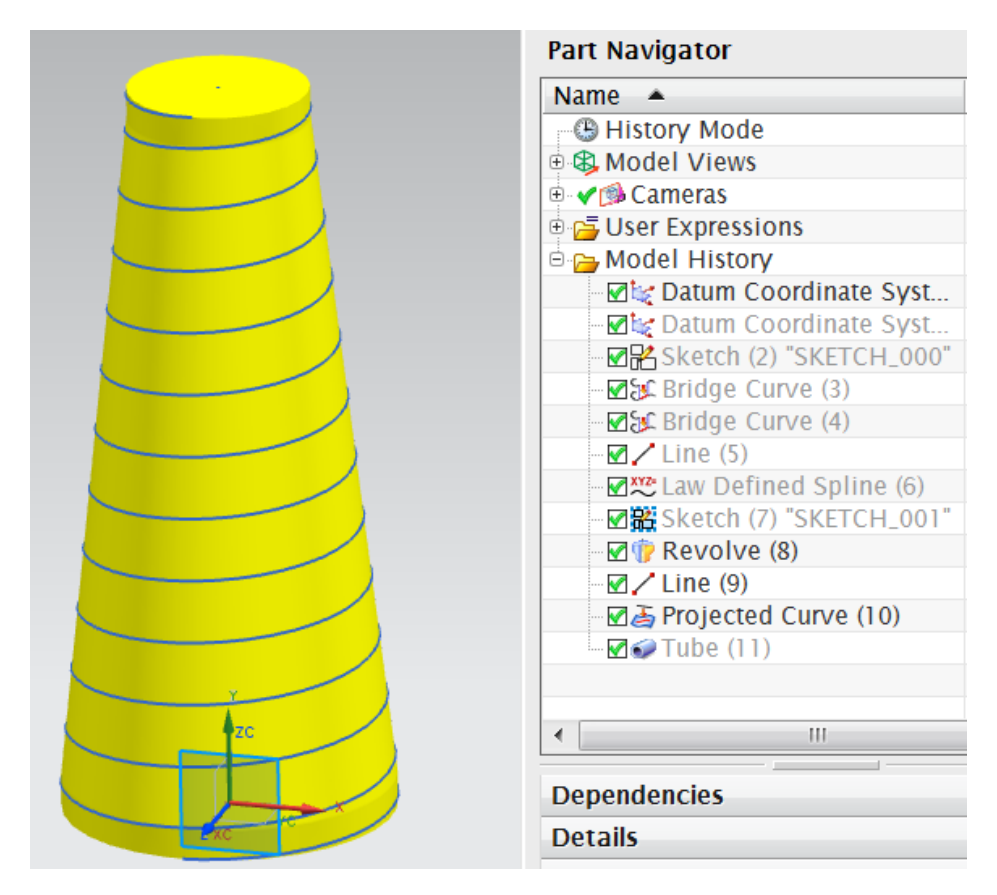

-Bild Helix\_05 fertige Feder

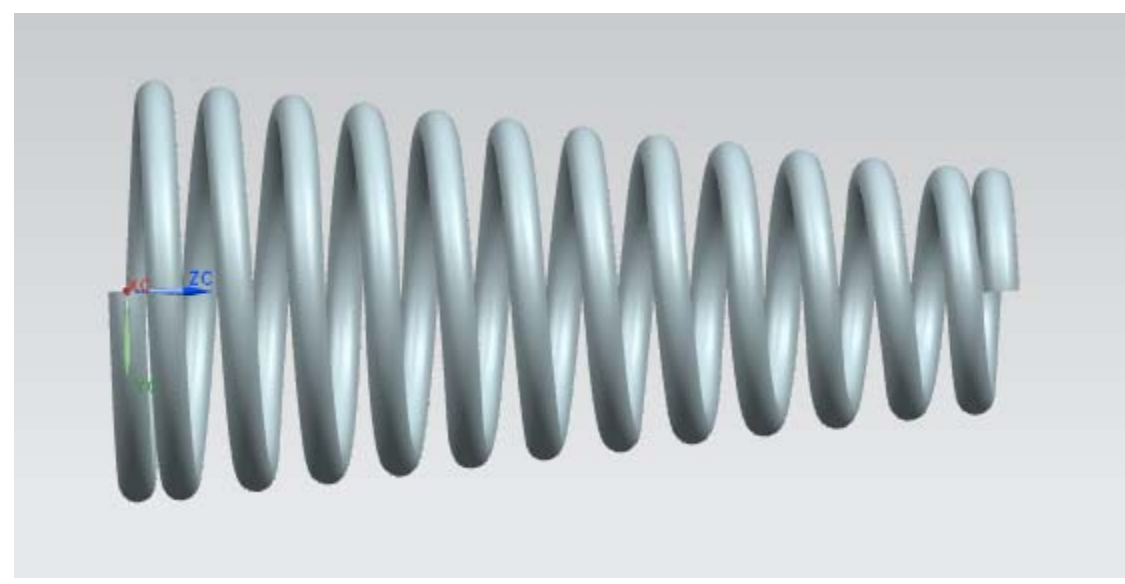

-Bild Helix\_06 - Verschiedene Steigungen in den Bereichen H1, H2, H3

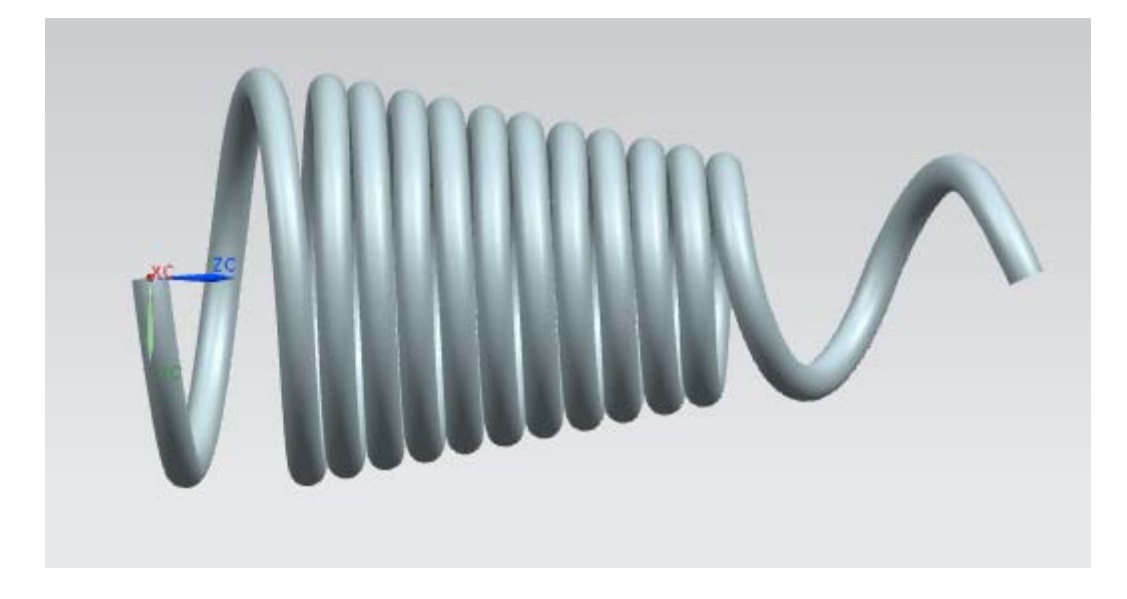

Zusammenfassung Feder konisch konstruieren Originalbeitrag siehe http://ww3.cad.de/foren/ubb/Forum4/HTML/010000.shtml